## **I'm an associate calling about...**

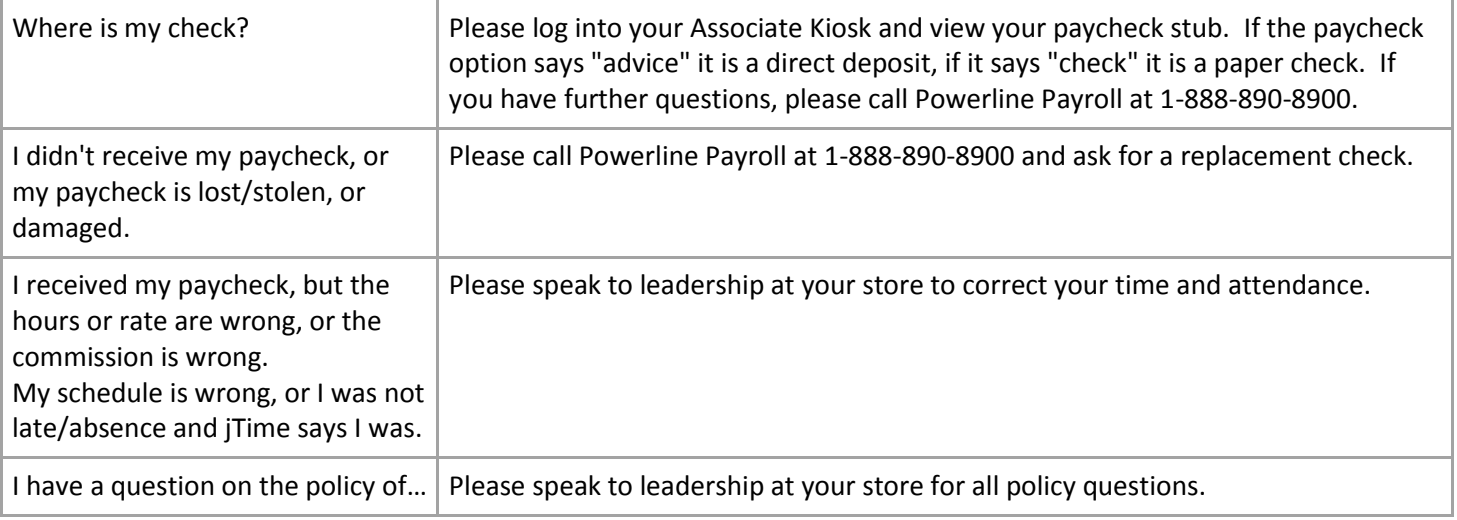

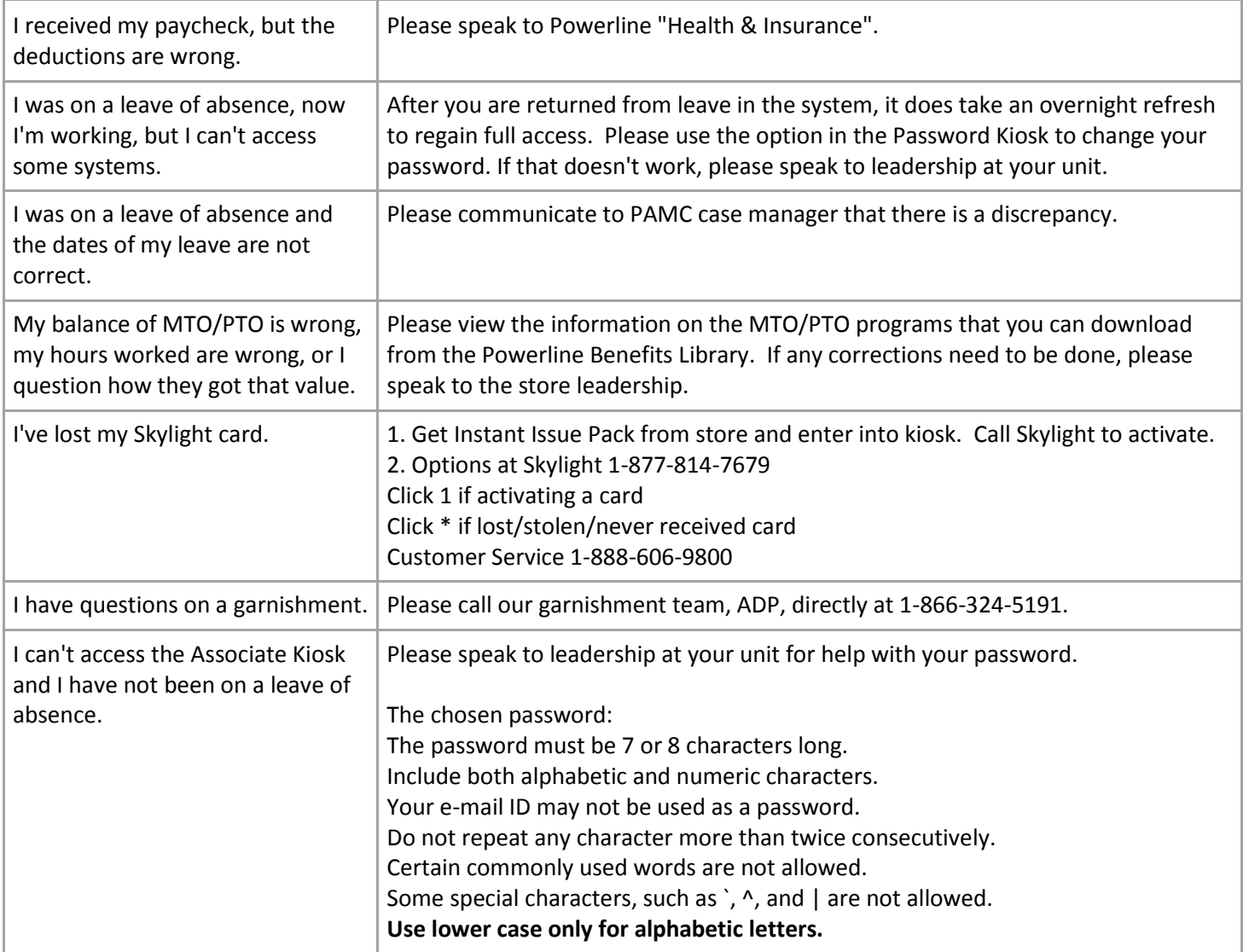